# Direkter Draht Vielseitiges Diagnosemodul für direkte **Steuergerätezugriffe**

dSPACE Magazin 2/2011 · © dSPACE GmbH, Paderborn, Germany · info@dspace.com · www.dspace.com

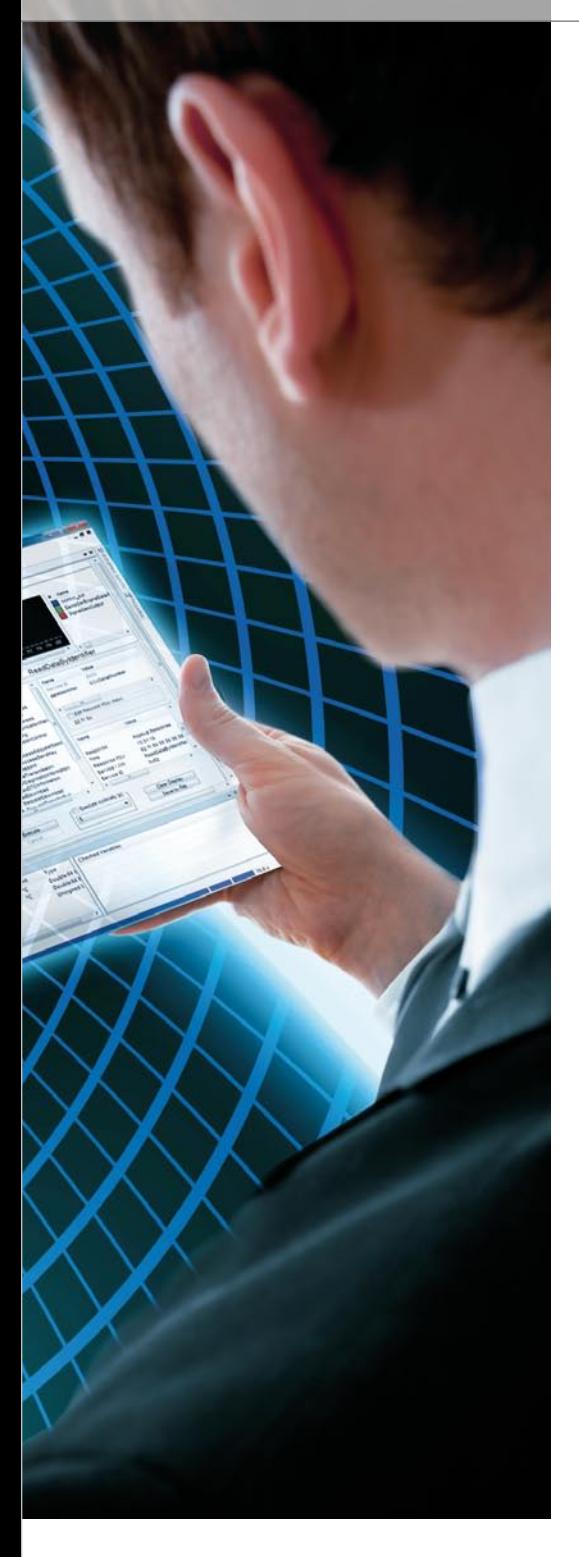

Die Diagnoseschnittstelle ist ein zentraler und oft auch der einzig verfügbare Zugang zum Steuergerät. Insbesondere bei Tests am Simulator ist sie elementar wichtig. Das ECU Diagnostics Module ermöglicht es, ControlDesk Next Generation flexibel für die Steuergerätediagnose einzusetzen.

#### **Steuergerät, sprich mit mir!**

Häufig ist es bei der Steuergeräteentwicklung notwendig, direkt per Diagnoseschnittstelle auf Steuergeräte zuzugreifen. Ein großes Anwendungsgebiet hierfür sind Hardwarein-the-Loop (HIL)-Tests, bei denen sowohl Einzelsteuergeräte als auch Steuergeräteverbunde getestet werden. Zum einen müssen die Diagnosefunktionen selbst HIL-Tests durchlaufen, zum anderen lässt sich die Diagnoseschnittstelle des Steuergeräts auch für viele andere Aufgaben nutzen, z. B. generell für das Fehlerspeicher-Handling, zum Auslesen und Einstellen von Varianten und Verstell- bzw. Messgrößen, zum

gezielten Aktivieren und Deaktivieren von Funktionen oder zum Flashen von Datensätzen. Oft ist die Diagnoseschnittstelle auch der einzige gerade verfügbare Zugang zum Steuergerät, so dass für Tests unausweichlich diese Schnittstelle genutzt werden muss.

Der Steuergerätezugriff über Diagnoseschnittstellen erzwingt die Nutzung entsprechender Standards, dies sind insbesondere die Beschreibungssprache ODX (Open Diagnostic Data Exchange, ASAM MCD-2 D) sowie ASAM MCD-3, der Standard für objektorientierte API-Schnittstellen im Bereich Mess-, Applikationsund Diagnoseanwendungen.

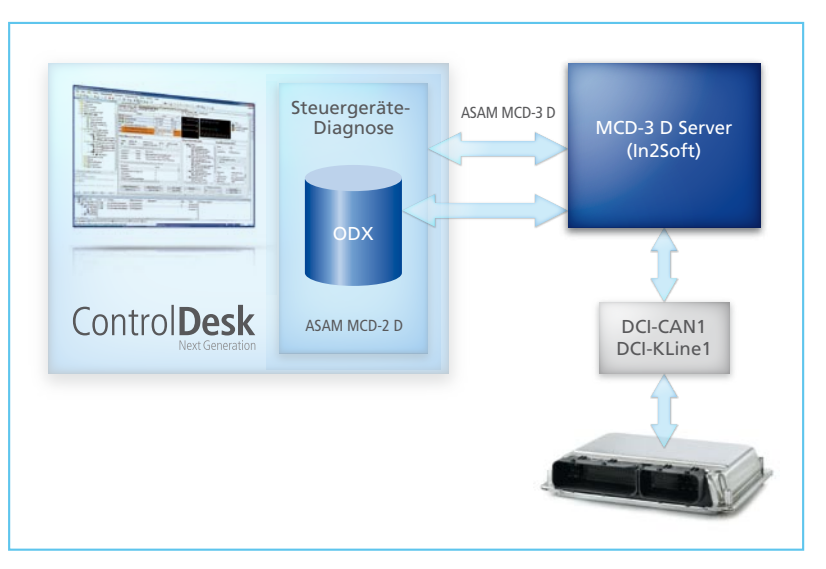

*Abbildung 1: ControlDesk Next Generation, ECU Diagnostics Module und der In2Soft MCD-3-D-Server im Zusammenspiel.*

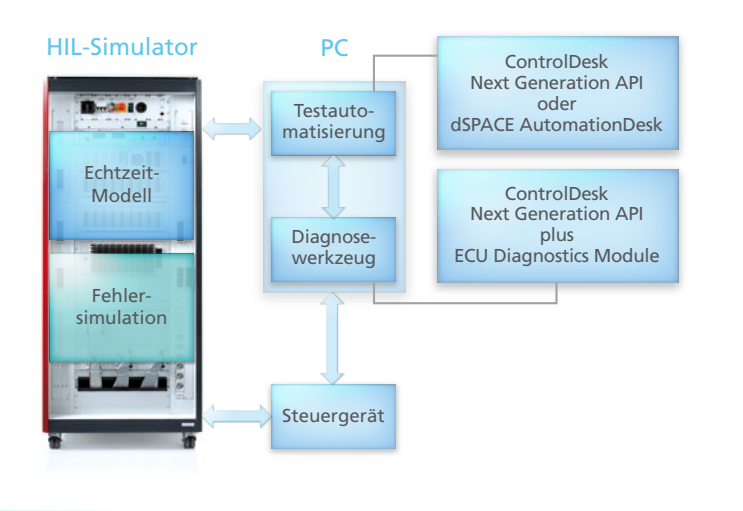

*Abbildung 2: Struktur eines HIL-Simulators mit integrierter Diagnose.*

## **Flexibel mit dem ECU Diagnostics Module**

Mit dem optionalen ECU Diagnostics Module wird aus ControlDesk® Next Generation ein vielseitiges Werkzeug für den direkten Steuergerätezugriff. Das Modul unterstützt den ODX-Standard und integriert den MCD-3-D-Server der Firma In2Soft (Abbildung 1). Die Serverlizenz ist beim Kauf des ECU Diagnostics Modules enthalten. Darüber hinaus unterstützt das Modul verschiedene CAN-Hardware-Schnittstellen von dSPACE (z. B. DCI-CAN1) und Drittanbietern, ein K-Line-Interface (DCI-Kline1) sowie verschiedene Diagnoseprotokolle.

Das ECU Diagnostics Module für ControlDesk Next Generation bietet eine große Auswahl von Funktionalitäten. Dazu zählen Möglichkeiten zum Auslesen und Löschen des Fehlerspeichers eines Steuergeräts, die Einbindung von Diagnoseservices und -jobs in ControlDesk Next Generation, das Anzeigen diagnostizierter Fehler, das Speichern von Fehlern in einer Datei, die Verwendung von Fehlern als Trigger und/ oder das Setzen von Bookmarks bei der Datenaufzeichnung sowie die Flash-Programmierung. Das ECU Diagnostics Module unterstützt die

Diagnoseprotokolle KWP2000 on K-Line, KWP2000 on CAN, UDS on CAN, TP2.0 on CAN, OBD on CAN sowie GMLAN on CAN.

**Diagnoseservices und -jobs** Ein wichtiger Bestandteil des ECU Diagnostics Modules ist das Generic das Senden gezielter Serviceaufrufe, auch falls in der jeweiligen Situation keine Anpassung der ODX-Datei möglich ist.

### **Fehlerspeicherzugriffe und Datenanzeige**

Für die Arbeit mit dem Fehlerspeicher von Steuergeräten steht das Fault Memory Instrument zur Verfügung. Ganz gleich ob es um das Auslesen des Fehlerspeichers eines oder mehrerer Steuergeräte geht (einfach oder zyklisch), das Anzeigen der Statusinfo und Umgebungsbedingungen für diagnostizierte Fehler, das teilweise oder komplette Löschen des Fehlerspeichers oder um das Abspeichern von Fehlerspeicher-Informationen als ASCII- oder XML-Datei – das Fault Memory Instrument ermöglicht ein rundum komfortables Arbeiten. Mit Hilfe des ECU Diagnostics Modules lassen sich ODX-Diagnosedaten außerdem zusammen mit Signalen anderer Quellen im Plotter anzeigen. Dies ist hilfreich, um

Durch die integrierte ODX-basierte Diagnoselösung lässt sich ControlDesk Next Generation optimal für aktuelle und zukünftige Steuergeräteprojekte als MCD-Tool einsetzen.

Diagnostics Instrument, mit dem sich Diagnoseservices und -jobs bequem parametrisieren und ausführen lassen (einfach oder zyklisch). Die Gliederung der Funktionsklassen in einer Baumstruktur erleichtert dabei das Finden der jeweiligen Services und Jobs. Darüber hinaus ist ein Loggen der auf dem Instrument ausgeführten Aktionen möglich. Als Besonderheit lässt sich beispielsweise die Request PDU (Protocol Data Unit) für die auf den Bus gehenden Daten direkt verstellen, um Einschränkungen in einer ODX-Definition bewusst zu umgehen. Dies erlaubt unter anderem den zeitlichen Zusammenhang mit anderen Größen (z. B. Botschaftssignale auf dem CAN-Bus, Modellsignale und -parameter im HIL-Simulator, Speicheradressen im Steuergerät) einfach anzeigen und analysieren zu können.

#### **HIL-Test via Diagnoseschnittstelle**

Ein typischer Einsatzbereich für das ECU Diagnostics Module sind Diagnosetests am HIL-Simulator (Abbildung 2). Hierfür muss man diejenigen Betriebspunkte und Ereignisse einstellen, bei denen die zu testenden Funktionen aktiv sind. Insbesondere

dSPACE Magazin 2/2011 · © dSPACE GmbH, Paderborn, Germany · info@dspace.com · www.dspace.com

das gezielte Herbeiführen von Fehlern spielt hier eine große Rolle. Zum Beispiel lassen sich per Fehlersimulation auf Signalebene Fehler erzeugen, woraufhin über die Diagnoseschnittstelle der Fehlerspeicher des Steuergeräts ausgelesen und mit den zu erwartenden Fehlercodes (Diagnostic Trouble Codes, DTCs) verglichen wird. Auch die Prüfung der Diagnosekommunikation ist mit HIL-Tests realisierbar, und zwar über Protokolltests. D.h. man testet beispielsweise alle Services, die in der jeweiligen ODX-Datei definiert sind. Ebenso lassen sich hier Fehler in der Kommunikation erzwingen, indem man etwa ungültige Daten sendet z. B. über den HexService oder bei direkter Manipulation der Request PDU an einem Service. Der Testprozess ist automatisierbar (Abbildung 2), z. B. mit dSPACE AutomationDesk® (plus MCD3 Automation Module für ControlDesk Next Generation) oder über das ControlDesk Next Generation API Tool Automation Interface.

# **Messen und Applizieren**

Auch Mess- und Applikationsaufgaben lassen sich problemlos mit dem ECU Diagnostics Module realisieren (Abbildung 3). Zum Beispiel kann man über die Diagnoseschnittstelle Steuergerätedaten verändern und die Auswirkungen in Form von Messdateien dokumentieren. In einem solchen Szenario sind Applikations-, Diagnose- und Messzugriffe flexibel miteinander kombinierbar. Einerseits lassen sich z. B. ODX-Daten zusammen mit den Diagnoseinstrumenten des ECU Diagnostics Modules nutzen, andererseits können Messgrößen und Parameter aus der ODX-Beschreibung in den Standardinstrumenten von ControlDesk Next Generation verwendet werden.

Das ECU Diagnostics Module ist somit die ideale Ergänzung für alle Nutzer von ControlDesk Next Generation, die sich maximale Flexibilität beim Steuergerätezugriff sichern wollen.

# **Steckbrief**

# **ECU Diagnostics Module ControlDesk Next Generation**

- n Integriertes Mess-, Applikationsund Diagnosewerkzeug (MCD-Tool)
- Lesen und Löschen des Steuergeräte-Fehlerspeichers
- **n** Integration von Diagnoseservices und -jobs (inkl. Messung und Instrumentierung)
- n Anzeige von diagnostizierten Fehlern, Abspeichern von Fehlern als Datei
- n Verwendung von Fehlern als Trigger und/oder Setzen von Bookmarks bei der Datenaufzeichnung
- n Unterstützung von ECU-Flash-Programmierung

*Abbildung 3: Beispiel eines möglichen Arbeitsablaufs beim Messen und Applizieren – Diagnosedaten können sowohl mit Diagnoseinstrumenten (1) als auch mit den Standardinstrumenten (2) genutzt werden.*

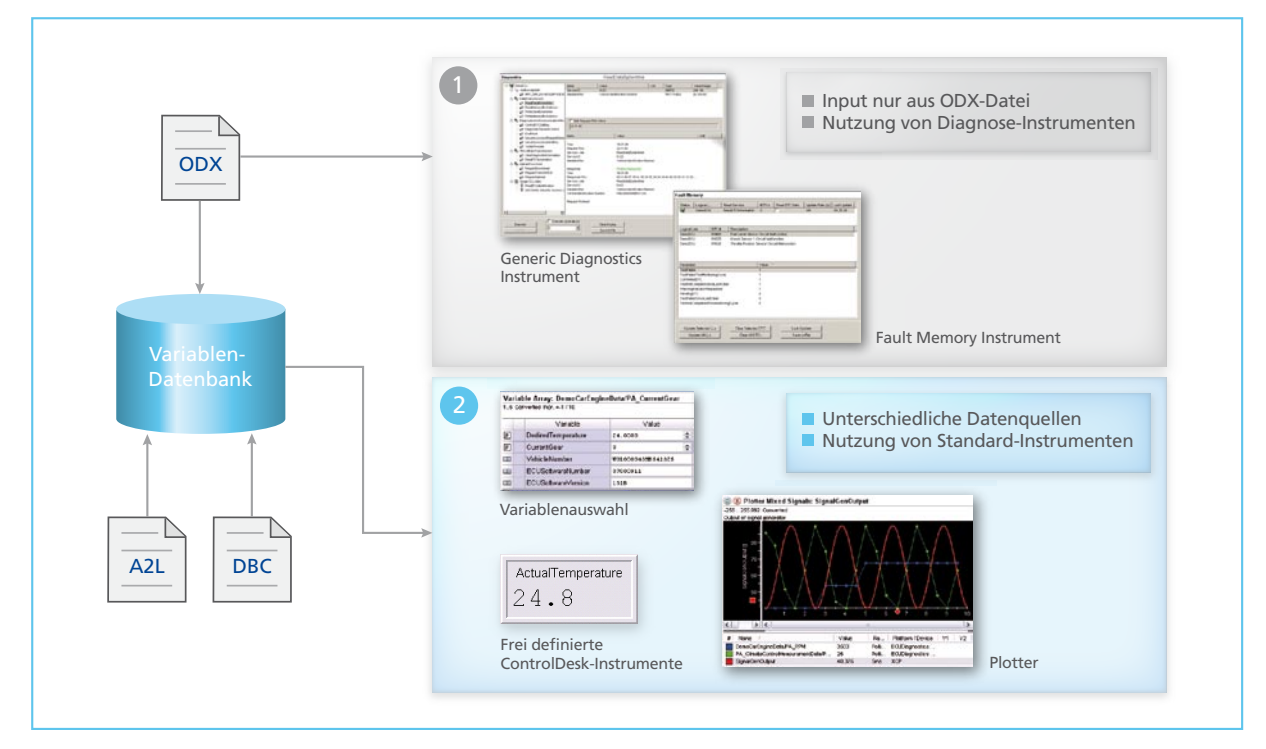